# Package 'jaccard'

June 14, 2018

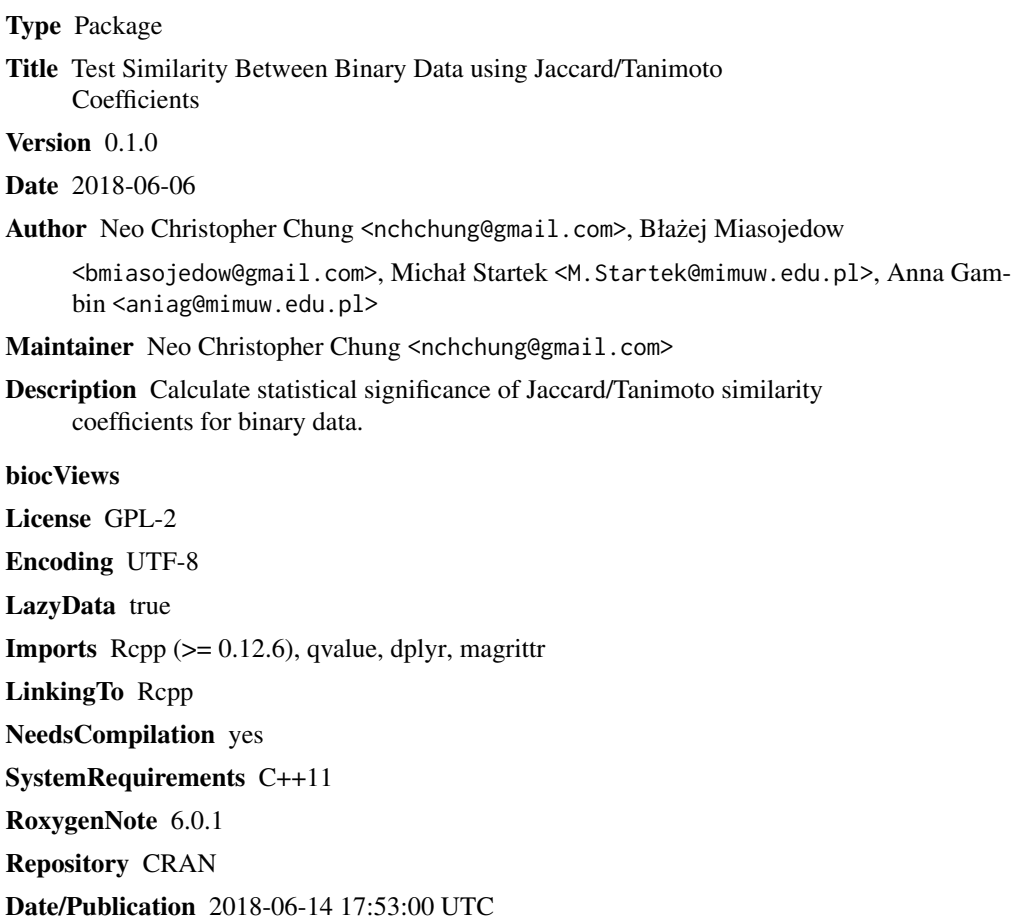

## R topics documented:

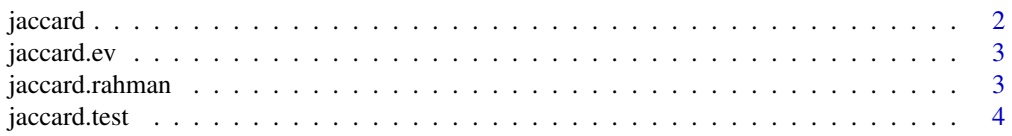

#### <span id="page-1-0"></span>2 jaccard 2 jacqard 2 jacqard 2 jacqard 2 jacqard 2 jacqard 2 jacqard 2 jacqard 2 jacqard 2 jacqard 2 jacqard

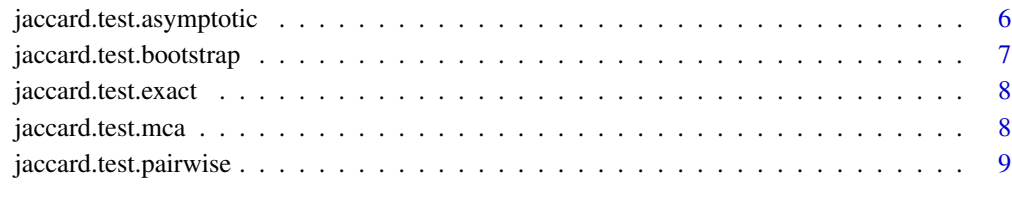

## **Index** [11](#page-10-0)

jaccard *Compute a Jaccard/Tanimoto similarity coefficient*

## Description

Compute a Jaccard/Tanimoto similarity coefficient

## Usage

 $jaccard(x, y, center = FALSE, px = NULL, py = NULL)$ 

## Arguments

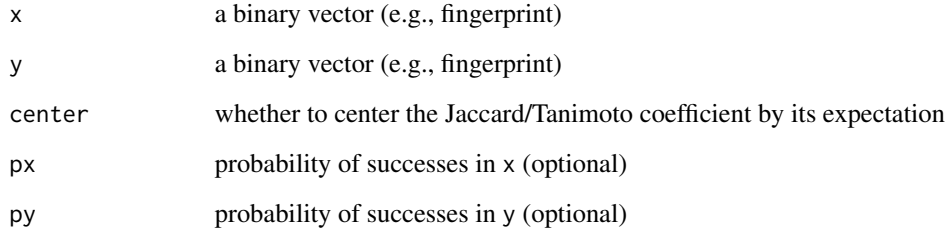

## Value

jaccard returns a Jaccard/Tanimoto coefficient.

```
set.seed(1234)
x = rbinom(100,1,.5)
y = rbinom(100,1,.5)
jaccard(x,y)
```
<span id="page-2-0"></span>

#### Description

Compute an expected Jaccard/Tanimoto similarity coefficient under independence

#### Usage

 $jaccard.every(x, y, px = NULL, py = NULL)$ 

## Arguments

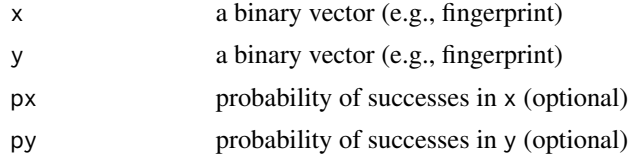

#### Value

jaccard.ev returns an expected value.

## Examples

```
set.seed(1234)
x = rbinom(100,1,.5)
y = rbinom(100,1,.5)
jaccard.ev(x,y)
```
jaccard.rahman *Compute p-value using an extreme value distribution*

## Description

Rahman et al. (2014) proposes a method to compute a p-value of a Jaccard/Tanimoto coefficient using an extreme value distribution. Their paper provides the following description: The mean (mu) and s.d. (sigma) of the similarity scores are used to define the z score,  $z = (Tw - mu)/sigma$ . For the purpose of calculating the P value, only hits with  $T > 0$  are considered. The P value w is derived from the z score using an extreme value distribution  $P = 1 - \exp(-e^{-z})\sqrt{\sqrt{g(t)}}$  = G'(1)), where the Euler=Mascheroni constant G'(1)=0.577215665.

#### Usage

jaccard.rahman(j)

#### <span id="page-3-0"></span>Arguments

j a numeric vector of observed Jaccard coefficients (uncentered)

#### Value

jaccard.rahman returns a numeric vector of p-values

#### References

Rahman, Cuesta, Furnham, Holliday, and Thornton (2014) EC-BLAST: a tool to automatically search and compare enzyme reactions. Nature Methods, 11(2) [http://www.nature.com/nmeth/](http://www.nature.com/nmeth/journal/v11/n2/full/nmeth.2803.html) [journal/v11/n2/full/nmeth.2803.html](http://www.nature.com/nmeth/journal/v11/n2/full/nmeth.2803.html)

<span id="page-3-1"></span>jaccard.test *Test for Jaccard/Tanimoto similarity coefficients*

#### Description

Compute statistical significance of Jaccard/Tanimoto similarity coefficients between binary vectors, using four different methods.

#### Usage

```
jaccard.test(x, y, method = "mca", px = NULL, py = NULL, verbose = TRUE,...)
```
#### **Arguments**

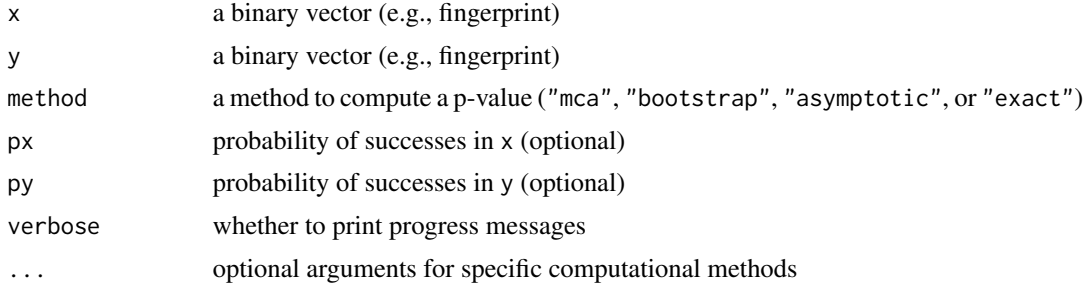

## Details

There exist four methods to compute p-values of Jaccard/Tanimoto similarity coefficients: mca, bootstrap, asymptotic, and exact. This is simply a wrapper function for corresponding four functions in this package: [jaccard.test.mca,](#page-7-1) [jaccard.test.bootstrap,](#page-6-1) [jaccard.test.asymptotic,](#page-5-1) and [jac](#page-7-2)[card.test.exact.](#page-7-2)

We recommand using either mca or bootstrap methods, since the exact solution is slow for a moderately large vector and asymptotic approximation may be inaccurate depending on the input vector size. The bootstrap method uses resampling with replacement binary vectors to compute a

## <span id="page-4-0"></span>jaccard.test 5

p-value (see optional arguments). The mca method uses the measure concentration algorithm that estimates the multinomial distribution with a known error bound (specified by an optional argument accuracy).

## Value

jaccard.test returns a list mainly consisting of

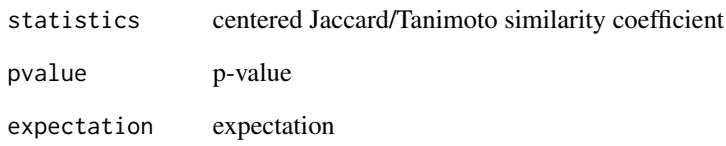

## Optional arguments for method="bootstrap"

fix whether to fix (i.e., not resample) x and/or y

B a total bootstrap iteration

seed a seed for a random number generator

#### Optional arguments for method="mca"

accuracy an error bound on approximating a multinomial distribution error.type an error type on approximating a multinomial distribution ("average", "upper", "lower") seed a seed for the random number generator.

## See Also

[jaccard.test.bootstrap](#page-6-1) [jaccard.test.mca](#page-7-1) [jaccard.test.exact](#page-7-2) [jaccard.test.asymptotic](#page-5-1)

```
set.seed(1234)
x = rbinom(100,1,.5)
y = rbinom(100,1,.5)
jaccard.test(x,y,method="bootstrap")
jaccard.test(x,y,method="mca")
jaccard.test(x,y,method="exact")
jaccard.test(x,y,method="asymptotic")
```
<span id="page-5-1"></span><span id="page-5-0"></span>jaccard.test.asymptotic

*Compute p-value using an asymptotic approximation*

## Description

Compute statistical significance of Jaccard/Tanimoto similarity coefficients.

## Usage

```
jaccard.test. asymptotic(x, y, px = NULL, py = NULL, verbose = TRUE)
```
## Arguments

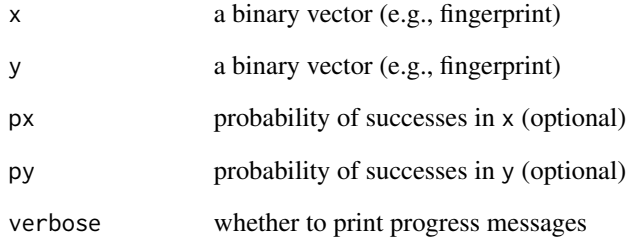

#### Value

jaccard.test.asymptotic returns a list consisting of

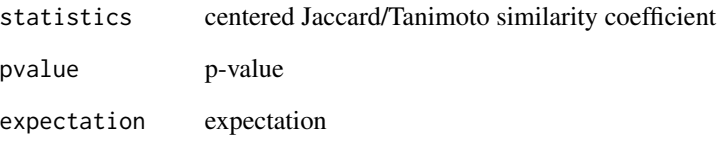

```
set.seed(1234)
x = rbinom(100,1,.5)
y = rbinom(100,1,.5)
jaccard.test.argvmptotic(x,y)
```
<span id="page-6-1"></span><span id="page-6-0"></span>jaccard.test.bootstrap

*Compute p-value using the bootstrap procedure*

## Description

Compute statistical significance of Jaccard/Tanimoto similarity coefficients.

## Usage

```
jaccard.test.bootstrap(x, y, px = NULL, py = NULL, verbose = TRUE,fix = "x", B = 1000, seed = NULL)
```
#### Arguments

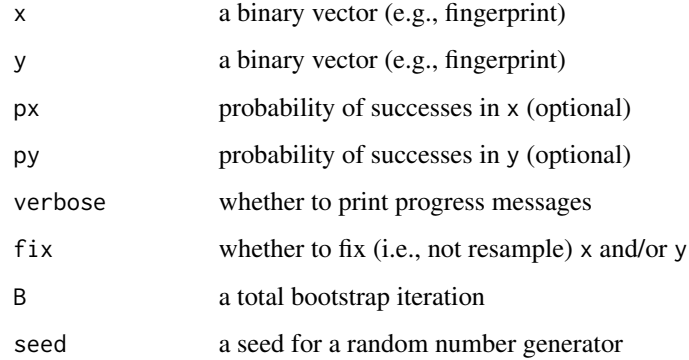

## Value

jaccard.test.bootstrap returns a list consisting of

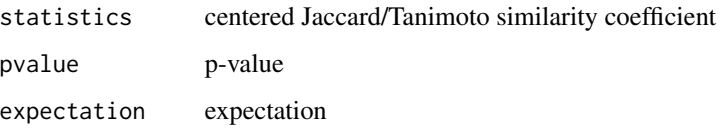

```
set.seed(1234)
x = rbinom(100,1,.5)
y = rbinom(100,1,.5)
jaccard.test.bootstrap(x,y,B=500)
```
<span id="page-7-2"></span><span id="page-7-0"></span>jaccard.test.exact *Compute p-value using the exact solution*

## Description

Compute statistical significance of Jaccard/Tanimoto similarity coefficients.

#### Usage

 $jaccard.test$ **exact(x, y, px = NULL, py = NULL, verbose = TRUE)** 

#### Arguments

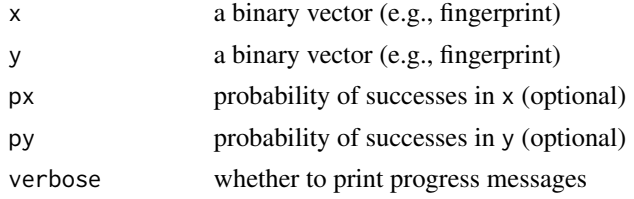

## Value

jaccard.test.exact returns a list consisting of

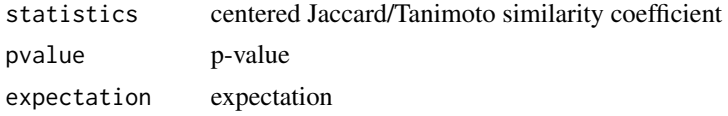

## Examples

```
set.seed(1234)
x = rbinom(100,1,.5)
y = rbinom(100,1,.5)
jaccard.test.exact(x,y)
```
<span id="page-7-1"></span>jaccard.test.mca *Compute p-value using the Measure Concentration Algorithm*

## Description

Compute statistical significance of Jaccard/Tanimoto similarity coefficients.

## Usage

```
jaccard.test.mac(x, y, px = NULL, py = NULL, accuracy = 1e-05,error.type = "average", verbose = TRUE)
```
## <span id="page-8-0"></span>Arguments

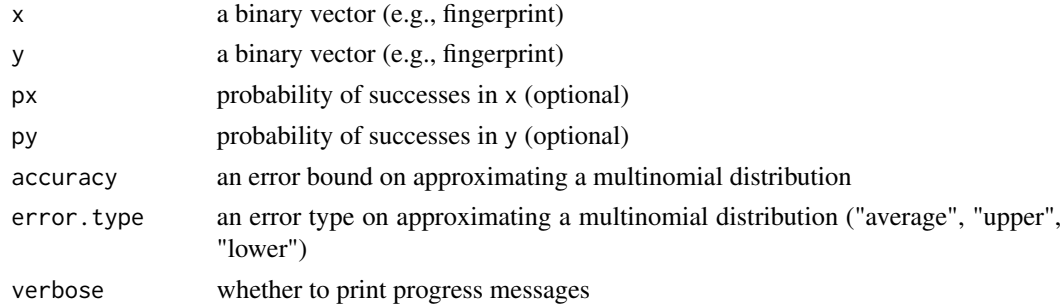

## Value

jaccard.test.mca returns a list consisting of

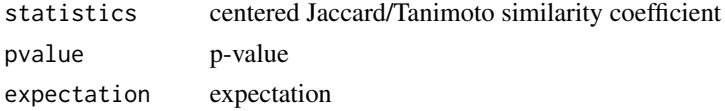

## Examples

```
set.seed(1234)
x = rbinom(100,1,.5)
y = rbinom(100,1,.5)
jaccard.test.mac(x,y,accuracy = 1e-05)
```
jaccard.test.pairwise *Pair-wise tests for Jaccard/Tanimoto similarity coefficients*

## Description

Given a data matrix, it computes pair-wise Jaccard/Tanimoto similarity coefficients and p-values among rows (variables). For fine controls, use "jaccard.test".

## Usage

```
jaccard.test.pairwise(dat, method = "mca", verbose = TRUE,
 compute.qvalue = TRUE, ...)
```
#### Arguments

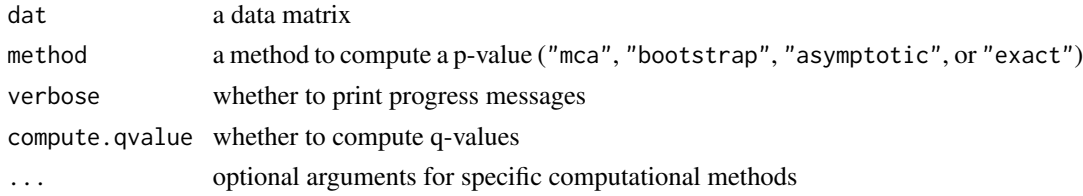

## <span id="page-9-0"></span>Value

jaccard.test.pairwise returns a list of matrices

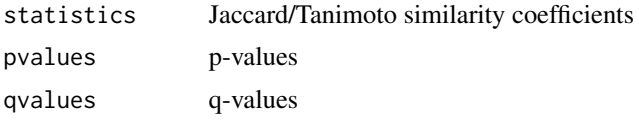

## See Also

[jaccard.test](#page-3-1)

# <span id="page-10-0"></span>Index

jaccard, [2](#page-1-0) jaccard.ev, [3](#page-2-0) jaccard.rahman, [3](#page-2-0) jaccard.test, [4,](#page-3-0) *[10](#page-9-0)* jaccard.test.asymptotic, *[4,](#page-3-0) [5](#page-4-0)*, [6](#page-5-0) jaccard.test.bootstrap, *[4,](#page-3-0) [5](#page-4-0)*, [7](#page-6-0) jaccard.test.exact, *[4,](#page-3-0) [5](#page-4-0)*, [8](#page-7-0) jaccard.test.mca, *[4,](#page-3-0) [5](#page-4-0)*, [8](#page-7-0) jaccard.test.pairwise, [9](#page-8-0)